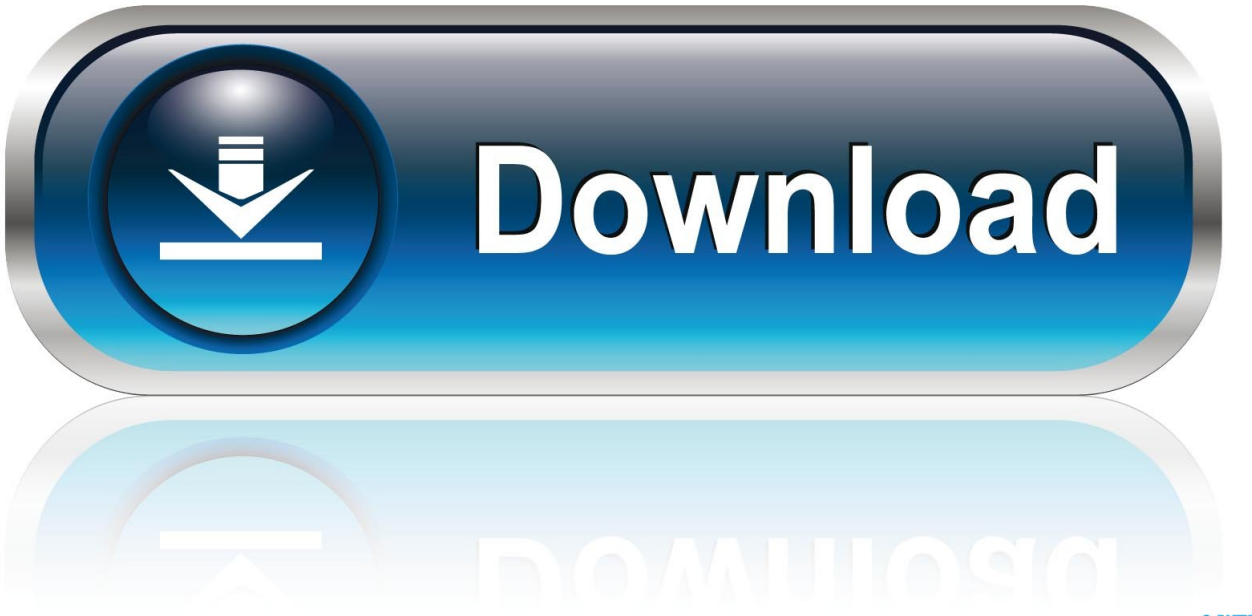

0-WEB.ru

[Unity Build For Mac](https://picfs.com/1ui2mp)

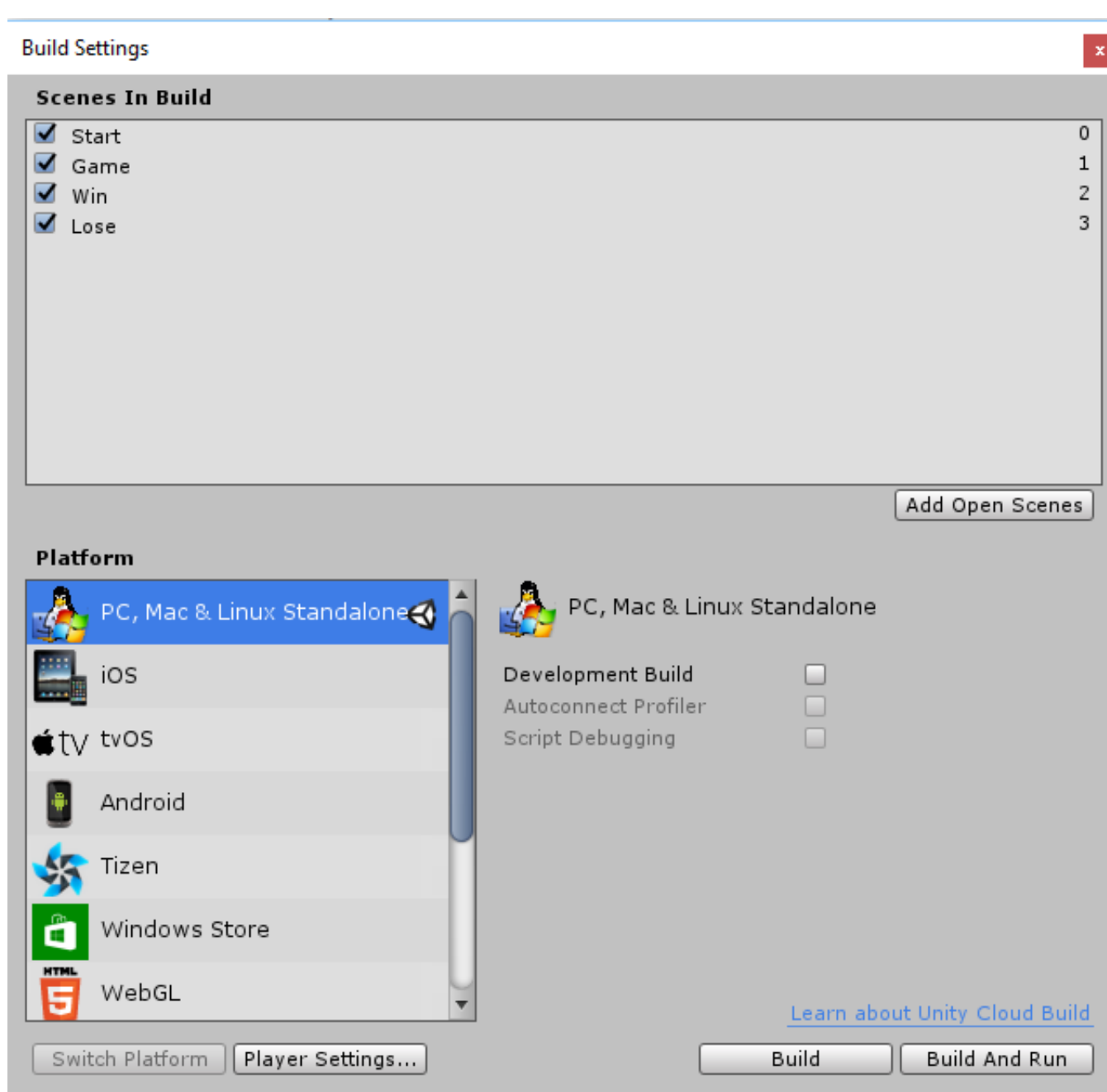

[Unity Build For Mac](https://picfs.com/1ui2mp)

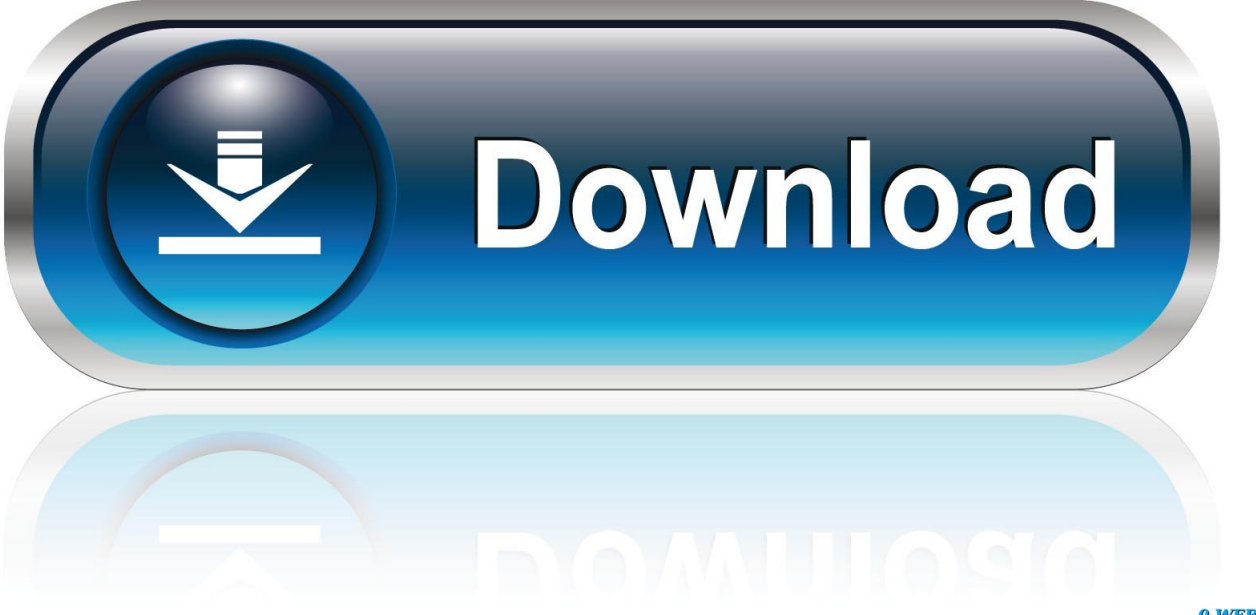

0-WEB.ru

Unity is a game engine that enables you to develop games in C# This walkthrough shows how to get started developing and debugging Unity games using Visual Studio for Mac and the Visual Studio for Mac Tools for Unity extension alongside the Unity environment.

- 1. unity meaning
- 2. unity download
- 3. unity asset store

Next, you need to create a GAMENAME entitlements file and save it in any location.. Setup takes seconds and works with your existing source control repository Cloud Build is included with Unity Teams.. I can't open or run it I ran boot camp and was able to run the build I saved for Windows.. Enable the Mac App Store Validation setting, then build your app (File Build Settings Build).

### **unity meaning**

unity definition, unity meaning, unity download, unity asset store, unity, unity tutorial, unity hub, unity game, unity store, unity synonym, unity song, unity web player, unity technologies [Old Lacie Drive On Mac Os X](https://driffoodspodown.themedia.jp/posts/15759258)

I have set up the Mac to develop Unity IOS/AR projects I read in the installation notes that Android apps are not reccomended to be developed on a Mac. [Mac Or Windows Better For Adobe Suite](https://williamserrano.doodlekit.com/blog/entry/13919918/free-mac-or-windows-better-for-adobe-suite)

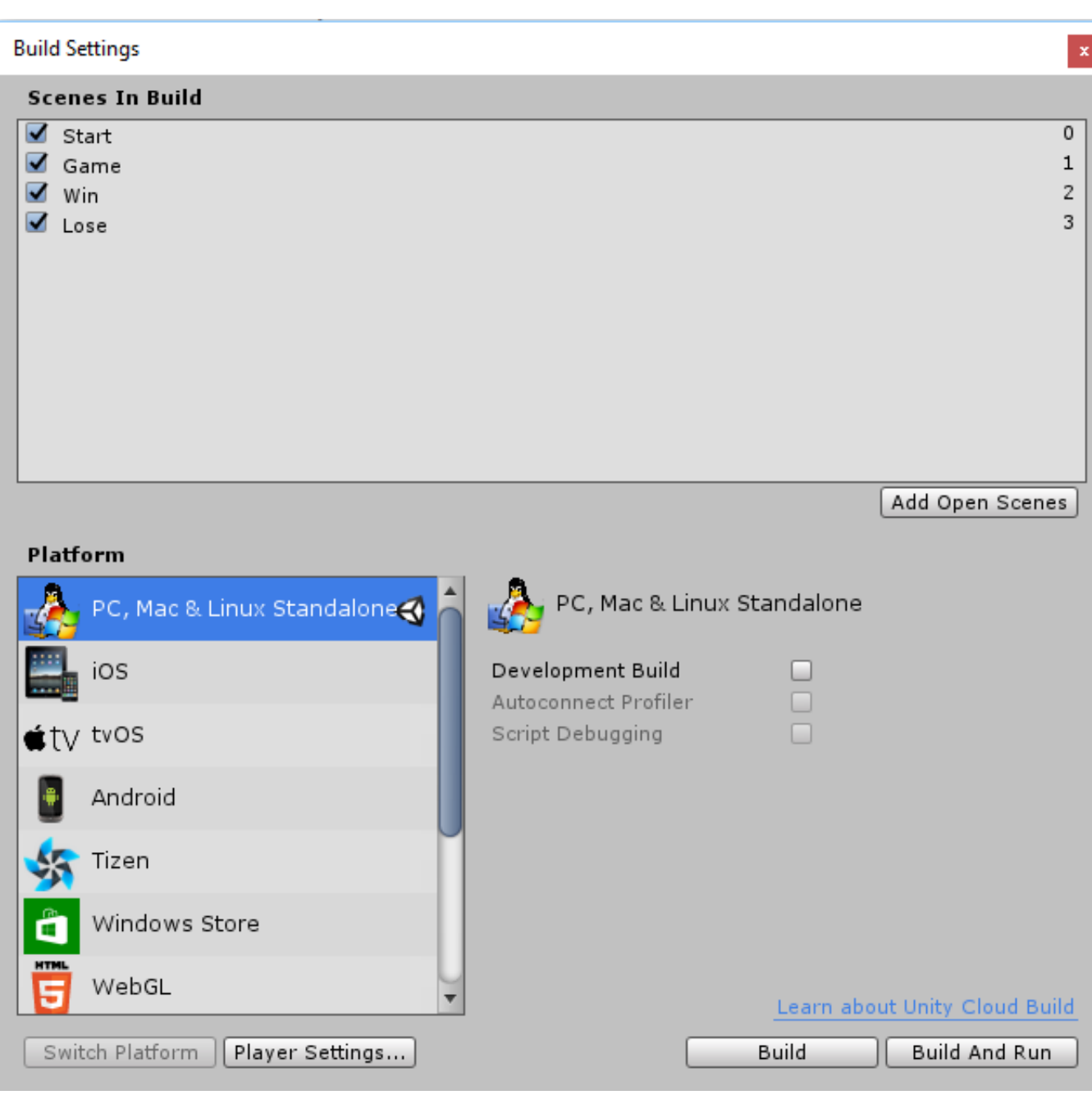

# **unity download**

#### [Free Laser Engraver Software](https://seesaawiki.jp/tatasnacon/d/=LINK= Free Laser Engraver Software)

When I went to build, it gave me the option to save the build in Mac I saved the build in Mac and when I tried to open and run it on Mac, I got this.. I have succesfully built a Unity AR Android App on my PC I recently bought a Mac so that I could also develop for IOS.. Start bringing your vision to life today with the Unity real-time 3D development platform. [Softplan Crack](https://leremula.storeinfo.jp/posts/15759257) **[Torrent](https://leremula.storeinfo.jp/posts/15759257)** 

## **unity asset store**

[For Mac Os X 10.12 Should I Download Zip Or Gz gt;](https://kind-wilson-234c23.netlify.app/For-Mac-Os-X-1012-Should-I-Download-Zip-Or-Gz-gt)

**[Objektiv For Mac](https://seesaawiki.jp/ebomproscurr/d/Objektiv For Mac Free)** 

The easiest way to do this is to create an empty Mac app To do this, open Xcode, create a new project with a macOS template, go to the Capabilities bar and enable App Sandbox.. I have succesfully built a Unity AR Android App on my PC I recently bought a Mac so that I could also develop for IOS.. Unity's flexible real-time development platform offers incredible possibilities for all industries and applications.. I have set up the Mac to develop Unity IOS/AR projects I read in the installation notes that Android apps are not reccomended to be developed on a Mac.. Discover inspiring stories from creators who chose Unity to bring their projects to life.. Cloud Build makes it simple and easy to create and share builds of your game It automatically compiles, deploys, and tests your game so you can iterate quickly with your team.. Sep 07, 2015 Working in Windows, building to Mac problem I created a block out for a game in Windows Unity.. What is the best working procedure to develop the same project in both IOS and Android?. 0041d406d9 [Torrent Tropico 5 For Mac Os](https://www.goodreads.com/topic/show/21906116-torrent-tropico-5-for-mac-os)

#### 0041d406d9

[Acestream Mac Download](http://denpukura.tistory.com/8)